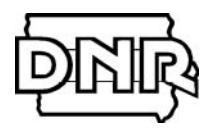

**Iowa Department of Natural Resources Environmental Services Division Air Quality Bureau**

# **Air Dispersion Modeling Guidelines For PSD Projects**  Version 11/13/2020

# **Table of Contents**

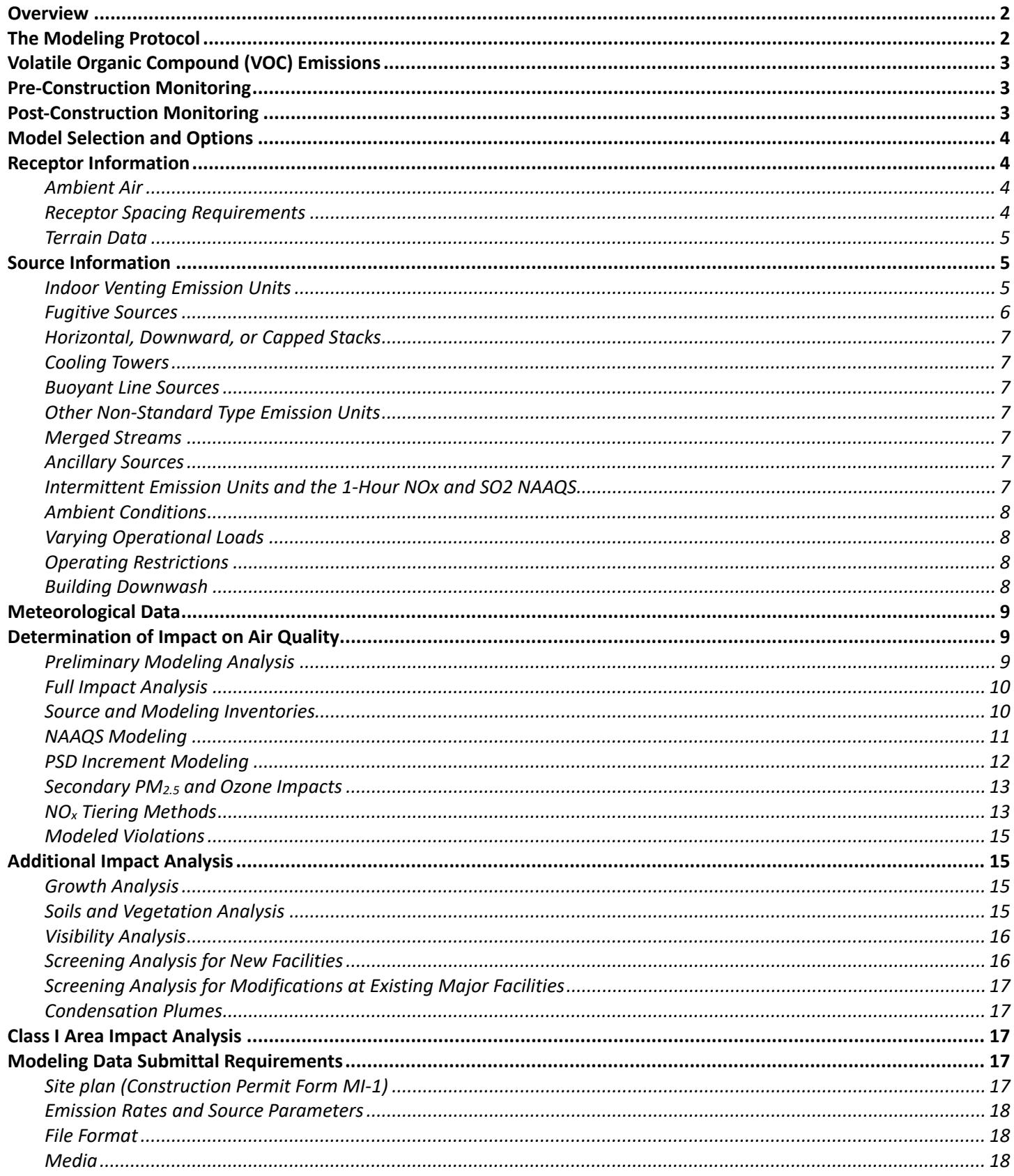

# <span id="page-2-0"></span>**Overview**

This document gives a general background of the modeling and additional impact requirements associated with a Prevention of Significant Deterioration (PSD) air quality assessment. Since every PSD project is unique, it is impossible to address the varied details of every modeling analysis. This document should only be used as a guideline for conducting an air quality analysis; applicants are responsible for accomplishing the analysis according to requirements set forth under 567 IAC Chapter 33.

Additional information can be found in, [40 CFR Part 51 Appendix W](https://www.ecfr.gov/cgi-bin/text-idx?SID=db07b3407c55a645d568d61ce2b9c6ba&mc=true&node=pt40.2.51&rgn=div5#ap40.2.51_11319.w)<sup>[1](#page-2-2)</sup>, EPA's draft "New Source Review Workshop Manual" October 1990, EPA's "Workbook for Plume Visual Screening and Analysis (Revised)" October 1992 (EPA-454/R-92-023), and [EPA's website for the Technology Transfer Network \(TTN\) Support Center for Regulatory Air Models](https://www.epa.gov/scram)  [\(SCRAM\)](https://www.epa.gov/scram)<sup>[2](#page-2-3)</sup>.

Additional guidance and Air Quality Bureau staff contact information can be found at the DNR website:

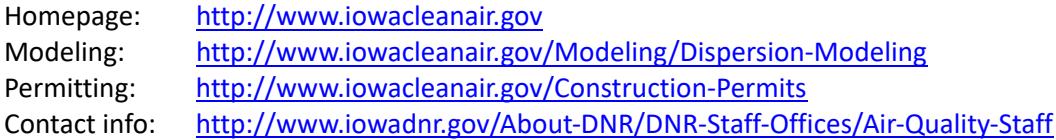

All PSD permits require an air quality analysis of the ambient impacts associated with the project. This analysis includes an assessment of existing air quality, an air dispersion modeling analysis (including secondary formation analysis), an additional impact analysis, and an evaluation of any adverse impacts to Class I areas.

The air dispersion modeling analysis is required to demonstrate that new emissions from the source or major modification, in conjunction with applicable emissions from other existing sources, will not cause or contribute to a violation of any applicable National Ambient Air Quality Standards (NAAQS) or PSD increment. The analysis involves two distinct phases: a preliminary analysis and a full impact analysis. The preliminary analysis evaluates the potential increase in emissions from the project or the net increase in emissions associated with the modification. The results of the preliminary analysis determine whether or not a full impact analysis is required. In addition to emissions from the project, the full impact analysis also considers any existing emission units at the facility, nearby facilities, and any growth resulting from the new project. For  $PM_{2.5}$ ,  $PM_{10}$ ,  $SO_2$ , and  $NO_2$ , the full impact analysis consists of separate modeling analyses for the NAAQS and the PSD increments.

The Iowa Department of Natural Resources (DNR) may require a NAAQS modeling analysis for non-PSD significant pollutants, especially in areas of NAAQS concern. Since there are known areas with existing ambient concentrations close to the NAAQS for some pollutants, projects that emit these pollutants may need to be evaluated even if these pollutants are proposed to be emitted in amounts less than the PSD significant emission rates. This modeling can be conducted according to the DNR's ["Air Dispersion Modeling Guidelines for Non-PSD, Pre-Construction Permit Applications."](http://www.iowadnr.gov/portals/idnr/uploads/air/insidednr/dispmodel/modeling_guidelines.pdf)[3](#page-2-4) The additional impact analysis must be conducted for all PSD projects. This analysis assesses the impact of the emissions from the project and any associated growth on soils, vegetation, and visibility. Although there are currently no Class I areas located in Iowa or within 100 kilometers of the borders, a Class II visibility analysis must be addressed.

# <span id="page-2-1"></span>**The Modeling Protocol**

 $\overline{a}$ 

Because air dispersion modeling is a complicated process, the DNR requires that all PSD applicants submit a detailed

<span id="page-2-2"></span><sup>1</sup> [https://www.ecfr.gov/cgi-bin/text-](https://www.ecfr.gov/cgi-bin/text-idx?SID=db07b3407c55a645d568d61ce2b9c6ba&mc=true&node=pt40.2.51&rgn=div5#ap40.2.51_11319.w)

[idx?SID=db07b3407c55a645d568d61ce2b9c6ba&mc=true&node=pt40.2.51&rgn=div5#ap40.2.51\\_11319.w](https://www.ecfr.gov/cgi-bin/text-idx?SID=db07b3407c55a645d568d61ce2b9c6ba&mc=true&node=pt40.2.51&rgn=div5#ap40.2.51_11319.w)

<span id="page-2-3"></span><sup>2</sup> <https://www.epa.gov/scram>

<span id="page-2-4"></span><sup>&</sup>lt;sup>3</sup> [http://www.iowadnr.gov/portals/idnr/uploads/air/insidednr/dispmodel/modeling\\_guidelines.pdf](http://www.iowadnr.gov/portals/idnr/uploads/air/insidednr/dispmodel/modeling_guidelines.pdf)

modeling protocol prior to attending the pre-application meeting. By doing so, the DNR can communicate to the applicant the acceptability of the proposed methodology prior to conducting any extensive modeling analysis, hopefully decreasing the chance of errors or inadvertent exclusion of required information. Changes to the protocol may occur as the analysis progresses; however, the protocol establishes a common understanding of the requirements.

The DNR has developed a [modeling protocol template](http://www.iowadnr.gov/portals/idnr/uploads/air/insidednr/dispmodel/protocol_template.pdf)<sup>[4](#page-3-3)</sup> that lists each topic that should be discussed in the modeling protocol. After the modeling protocol is submitted, the DNR modeling team will review it and provide comments during the pre-application meeting.

# <span id="page-3-0"></span>**Volatile Organic Compound (VOC) Emissions**

There is currently no EPA approved methodology for evaluating the 8-hour ozone standard on a local scale, therefore no ambient air analysis is required for ozone at this time.

# <span id="page-3-1"></span>**Pre-Construction Monitoring**

Pre-construction ambient monitoring may be required for any criteria pollutant that is proposed to be emitted above the significant emission rates (or 100 tpy or more of VOCs). The DNR can exempt the applicant from this requirement if the highest modeled concentrations from the project are below the significant monitoring concentrations (SMCs). The SMCs are listed below in Table 1.

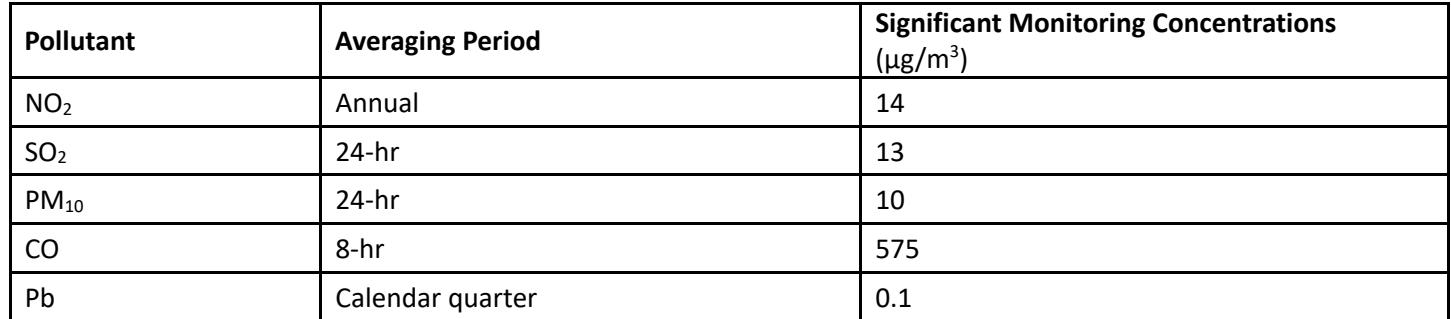

Table 1: Significant Monitoring Concentrations

If the predicted concentrations are above the significant monitoring concentrations and the DNR determines that ambient monitoring is required, the applicant can satisfy the requirement by either 1) establishing a site specific ambient monitoring network, or 2) using existing ambient monitoring data. Should the applicant elect to use existing ambient monitoring data, then the applicant must justify the representativeness of the existing monitoring data. The decision to accept or reject existing ambient monitoring data to meet this requirement is made by the DNR.

On January 22, 2013, the D.C. Court of Appeals vacated the SMC for  $PM_{2.5}$ , finding that the EPA was precluded from using the PM<sub>2.5</sub> SMCs to exempt permit applicants from the statutory requirement to compile preconstruction monitoring data. Currently the SMCs can still be applied for the remaining criteria pollutants.

# <span id="page-3-2"></span>**Post-Construction Monitoring**

 $\overline{\phantom{a}}$ 

EPA's *Ambient Monitoring Guidelines for Prevention of Significant Deterioration* (May 1987), recommends post construction monitoring be done when there is a valid reason, such as when predicted concentrations are close to the NAAQS and when there are uncertainties in the data modeled. A decision by permitting staff to require post-construction monitoring would be made after the PSD application has been thoroughly reviewed.

<span id="page-3-3"></span><sup>4</sup> [http://www.iowadnr.gov/portals/idnr/uploads/air/insidednr/dispmodel/protocol\\_template.pdf](http://www.iowadnr.gov/portals/idnr/uploads/air/insidednr/dispmodel/protocol_template.pdf)

# <span id="page-4-0"></span>**Model Selection and Options**

The latest version of the AMS/EPA Regulatory Model (AERMOD) is preferred for conducting the dispersion modeling analysis. The regulatory default options should be used in the modeling analysis. The default option includes the use of stack-tip downwash and incorporates the effects of elevated terrain. The AERMOD model automatically selects the default options unless specified to override these options.

There are currently no portions of the state for which the urban modeling option should be used.

AERSCREEN may be used as a screening tool.

# <span id="page-4-1"></span>**Receptor Information**

#### <span id="page-4-2"></span>Ambient Air

Ambient air is defined in 567 IAC 20.2 as "that portion of the atmosphere, external to buildings, to which the general public has access. Ambient air does not include the atmosphere over land owned or controlled by the source and to which public access is precluded by a fence or other physical barriers." Refer to the [2019 EPA memo](https://www.epa.gov/sites/production/files/2019-12/documents/revised_policy_on_exclusions_from_ambient_air.pdf)<sup>[5](#page-4-4)</sup> for more information on ambient air. For PSD modeling, receptors only need to be placed in ambient air locations. In the modeling protocol please describe the method that will be used to preclude public access from the portions of the property being excluded from ambient air. The ambient boundary described below is the part of the property where public access is precluded. Examples of precluding public access include but are not limited to: fences, sercuity guards, signs and/or video surveillance.

#### <span id="page-4-3"></span>Receptor Spacing Requirements

At a minimum, receptors should include a Cartesian grid with receptors spaced as follows:

- 50 m along the ambient boundary
- 50 m extending from the ambient boundary to 0.5 km
- 100 m extending from 0.5 km to 1.5 km
- 250 m extending from 1.5 km to 3 km
- 500 m extending from 3 km to 5 km

Additional receptors, spaced at 1000 meters, may be necessary beyond 5 km from the source. Concentrations should clearly be decreasing near the edge of the receptor grid. If not, additional receptors should be added. Fine grids (50 m) should be placed over the area(s) of maximum concentration to ensure that the true maximum concentration is identified.

In projects where at least one non-project facility is identified in the modeling inventory, it will be necessary to conduct multiple analyses in order to accurately represent the impact on ambient air: the main analysis depicting the combined impact from all facilities on the shared ambient air, and one or more secondary analyses depicting the impact within the fence line or ambient air boundary of each non-project facility from all other sources. This is necessary in order to account for impacts from the project facility on the property of the other facilities in the modeling inventory. Conservatively including receptors within the fence lines of the non-project facilities in order to reduce the number of model runs should be avoided as this can dramatically overestimate the ambient concentration.

#### Example:

 $\overline{\phantom{a}}$ 

Facility A has applied for a PSD permit and two additional facilities (facilities B and C) have been identified in the modeling inventory as sources to include in the analysis.

<span id="page-4-4"></span><sup>&</sup>lt;sup>5</sup> https://www.epa.gov/sites/production/files/2019-12/documents/revised policy on exclusions from ambient air.pdf

In this example, three analyses should be conducted:

- 1. Shared Ambient Air Sources from Facilities A, B, and C should be included in the model and receptors should be excluded within the fence line of all three facilities.
- 2. Impact on Facility B's Property Sources from Facility A and C included in model with receptors only on facility B's property.
- 3. Impact on Facility C's Property Sources from Facility A and B included in model with receptors only on facility C's property.

A change in the ambient air boundary alone will not trigger a modeling analysis. The next project that does trigger a modeling analysis will include the updated ambient air boundary. Applicants are encouraged to consider the effect that changes to their ambient air boundary might have on future modeling analyses and subsequent permitting.

#### <span id="page-5-0"></span>Terrain Data

Whenever possible, the base elevations of the sources and buildings should be based on plant survey data. If this data is not available, the most recent version of AERMAP should be used to import terrain and source elevations from the National Elevation Dataset (NED). These data are available on the DNR's [elevation data webpage](http://www.iowadnr.gov/Environmental-Protection/Air-Quality/Modeling/Dispersion-Modeling/Elevation-Data)<sup>[6](#page-5-3)</sup>.

All terrain that would intersect a line projected at a 10% slope from each and every receptor must be included in the AERMAP domain.

Depending on the topography, source base elevations may not necessarily match the base elevation of a building on or near which it is located. This is most notable when a building is built into the side of a hill. When this occurs, the elevation of the source should be based on the natural contour of the hill as if the land had not been graded when the building was constructed, and the stack height should be the height of the top of the stack above that base elevation. Stack heights are based on the elevation above the ground therefore if the base elevation is higher than it truly is, the stack height will be artificially taller. The base height of the building should be the lowest elevation along the base of the building.

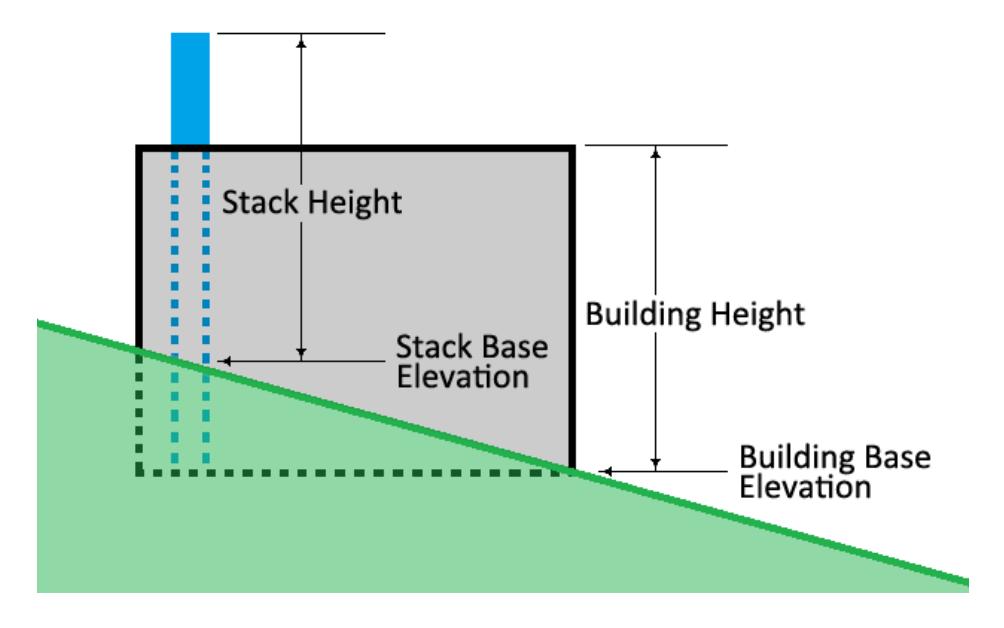

# <span id="page-5-1"></span>**Source Information**

 $\overline{\phantom{a}}$ 

#### <span id="page-5-2"></span>Indoor Venting Emission Units

Indoor venting units must be included in the modeling analysis as a volume source or series of volume sources whose

<span id="page-5-3"></span><sup>6</sup> <http://www.iowadnr.gov/Environmental-Protection/Air-Quality/Modeling/Dispersion-Modeling/Elevation-Data>

dimensions are based on the size and shape of the building(s) unless the majority of the emissions will exit via a building vent or other opening, in which case the emissions should be modeled as exiting the building through the vent or opening. For guidance on modeling emission units that vent inside a building please use the *Volume Source Tool<sup>[7](#page-6-1)</sup>.* 

Please note that the use of the building enclosure credit included on the above referenced spreadsheet is for use with  $PM_{10}$  only and will not be applicable for the modeling of  $PM_{2.5}$  emissions.

#### <span id="page-6-0"></span>Fugitive Sources

 $\overline{\phantom{a}}$ 

All fugitive sources such as storage piles, transfer points and haul roads must be included in the modeling analysis. Fugitive emissions at nearby facilities generally do not need to be included in the full modeling analysis, unless the nearby facility is located adjacent to the source being evaluated, then the fugitive source must be included in the modeling analysis. It is the current DNR practice to allow the haul road emissions to be omitted from the 24-hour PSD PM<sub>2.5</sub> and PM<sub>10</sub> increment analyses, provided that the facility agrees to apply best management practices for haul roads as determined by the construction permit staff.

Storage piles are typically modeled as area sources. The following area source parameters are generally accepted for characterizing storage piles:

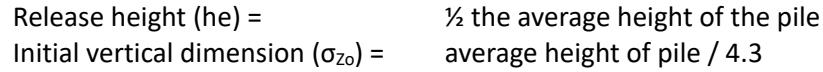

Haul roads can be characterized as a series of volume sources either adjacent or separate from one another except for cases where ambient air receptors are within the volume's exclusion zone. If separate volume sources are used, they should be separated by a center to center spacing of no more than twice the road width. The following volume source parameters are used to characterize the roads:

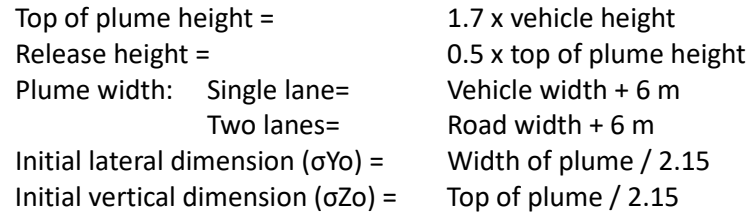

The following area source parameters are used to characterize the roads where ambient receptors are located within source dimensions:

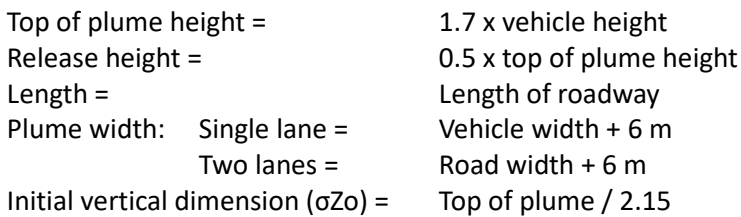

Note: Haul road modeling characterization listed above is based on the EPA's Haul Road Workgroup Final Report dated December 6, 2011

It should be noted that the area and volume source parameters may be varied from those listed above, with appropriate justification acceptable to DNR. Refer to [DNR's guidance on haul road modeling](http://www.iowadnr.gov/portals/idnr/uploads/air/insidednr/dispmodel/haul_roads.pdf)<sup>[8](#page-6-2)</sup> for additional information.

<span id="page-6-1"></span><sup>7</sup> [http://www.iowadnr.gov/portals/idnr/uploads/air/dispmodel/vst\\_v1.4.xls](http://www.iowadnr.gov/portals/idnr/uploads/air/dispmodel/vst_v1.4.xls)

<span id="page-6-2"></span><sup>8</sup> [http://www.iowadnr.gov/portals/idnr/uploads/air/insidednr/dispmodel/haul\\_roads.pdf](http://www.iowadnr.gov/portals/idnr/uploads/air/insidednr/dispmodel/haul_roads.pdf)

# <span id="page-7-0"></span>Horizontal, Downward, or Capped Stacks

Stacks with a horizontal discharge should be modeled using the POINTHOR source type in AERMOD. Stacks with an obstructing rain cap on top of the stack should be modeled using the POINTCAP source type in AERMOD. Care should be exercised when modeling horizontal point sources to ensure that downwash is included Model stacks with a downward discharge with an exhaust gas exit velocity of 0.001 m/s and the actual stack tip diameter. Hinged stacks, hexagonal stacks, and stack-in-a-stack style rain guards are considered to be unobstructed discharges and should be modeled as a point source.

# <span id="page-7-1"></span>Cooling Towers

Emissions from cooling towers must be included in the PSD modeling analysis. Cooling towers should be modeled as a series of point sources, one for each cooling cell. The cooling tower structure should be included as a downwash structure to avoid stack tip downwash.

# <span id="page-7-2"></span>Buoyant Line Sources

Some source types are exhausted to the atmosphere through a long series of vents rather than a single stack. If the exhaust from this type of source is significantly warmer than the ambient air the source should be modeled using the BUOYLINE source type in AERMOD to account for the buoyancy of the plume. Examples of such sources include coke ovens or blast furnaces.

# <span id="page-7-3"></span>Other Non-Standard Type Emission Units

Guidance for evaluating non-standard types of emission units is available on the DNR's [dispersion modeling website](http://www.iowadnr.gov/Environmental-Protection/Air-Quality/Modeling/Dispersion-Modeling)<sup>[9](#page-7-7)</sup>.

This guidance is intended to provide information on how the DNR would typically characterize non-standard sources in a dispersion model. Although this guidance does not preclude the use of other methodologies, the applicant may wish to discuss other methodologies with the DNR prior to conducting extensive modeling analyses.

# <span id="page-7-4"></span>Merged Streams

The merging of exhaust gas streams cannot be used in the dispersion modeling analysis unless the applicable requirements of 40 CFR Part 51.100(hh)(2) are met. If merged exhaust streams were modeled, provide justification.

# <span id="page-7-5"></span>Ancillary Sources

 $\overline{\phantom{a}}$ 

Ancillary sources include fire pumps, emergency (not back-up) generators, black start generators, and any other source that will only be operated when the rest of the facility is not (except for test and maintenance purposes). Ancillary sources must be evaluated as part of the PSD NAAQS evaluation; however they may be modeled in a separate analysis. All ancillary sources should be modeled to assure attainment with all applicable (short-term) NAAQS.

# <span id="page-7-6"></span>Intermittent Emission Units and the 1-Hour NOx and SO2 NAAQS

The assumption of continuous operation for intermittent emission sources would in many cases result in them becoming the controlling emission scenario for determining compliance with a 1-hour NAAQS. Based on guidance from the March 1, 2011 EPA Memo (*Additional Clarification Regarding Application of Appendix W Modeling Guidance for the 1-Hour NO2 National Ambient Air Quality Standard*), the "EPA believes the most appropriate data to use for compliance demonstrations for the 1-hour NAAQS are those based on emissions scenarios that are continuous enough or frequent enough to contribute significantly to the annual distribution of daily maximum 1-hour concentrations."

Based on EPA guidance, the DNR has concluded that any source that operates on a purely random schedule (including testing and maintenance) and is limited to operating for no more than 500 hours/yr can be considered an intermittent source. In addition, any source that meets the 500 hour/yr criterion but operates on a scheduled basis for testing and maintenance purposes, can be considered an intermittent source if the scheduled testing and maintenance is limited to the time of the day with the most favorable dispersion conditions (between 9 AM and 4 PM). Intermittent sources may be excluded from the 1-hour NO<sub>2</sub> and SO<sub>2</sub> NAAQS analyses. The protocol should include a discussion of how intermittent

<span id="page-7-7"></span><sup>9</sup> <http://www.iowadnr.gov/Environmental-Protection/Air-Quality/Modeling/Dispersion-Modeling>

sources will be addressed.

#### <span id="page-8-0"></span>Ambient Conditions

An emission point with stack gas exit temperature equal to the interior temperature of the building where the emission unit is located should be modeled at 68° F per the definition of "standard conditions" in 567 IAC rule 20.2, unless the applicant can provide justification acceptable to the DNR that another temperature is representative of the interior building temperature. An emission point with a temperature equal to that of the ambient air should be modeled at 0° K (which instructs the model to vary the temperature of the source with the ambient temperature).

### <span id="page-8-1"></span>Varying Operational Loads

If a source(s) will be operated continuously at reduced loads (50 percent, 75 percent, etc.) then screening modeling should be performed to determine which operating load produces the worse-case predicted impacts for each applicable averaging period. Additional information on this requirement can be found in Section 8.1 of Appendix W of 40 CFR Part 51. If a source(s) will operate at greater than design capacity for periods that could result in violations of the NAAQS, this load should be modeled. In either case, the load causing the highest predicted concentration, in addition to the design load, should be modeled.

Alternatively, the worse-case stack parameters (lowest temperature and exit velocity, and highest emission rate) from each of the operational loads for each source may be modeled simultaneously to produce a conservative prediction. If the conservative approach results in model concentrations that are less than the applicable standards, then a more refined method is not necessary. This approach can significantly reduce the time it takes to conduct the analysis, as well as the time it takes for the DNR review.

### <span id="page-8-2"></span>Operating Restrictions

To incorporate operating restrictions in the modeling analysis, the following methodologies should be used:

# *Annual Hourly Operating Restrictions:*

If annual hourly limitations are to be implemented without regard to season or month, the number of hours used should be divided by 730 hours and the result rounded to the nearest integer. Monthly averaging periods will then be modeled and the predicted concentrations from the highest months will be averaged. The number of months to include in the average is given by the integer from the previous calculation. The average predicted concentration is then multiplied by the number of hours of operation to which the emission unit will be limited and divided by 8760 hours. The result is the annual average and should be performed for each of the five years. If the number of hours to which the emission unit is to be limited is less than 365, the same procedure should be used replacing 730 hours with 24 hours and using the highest 24-hr averages rather than monthly averages.

# *Daily Hourly Operating Restrictions:*

If daily hourly operating restrictions are to be implemented without regard to specific times of day, the emission unit(s) should be modeled with an averaging period that corresponds to the number of hours requested as the daily operating hour restriction. The impacts from this averaging period are then multiplied by the requested hours of operation and divided by 24 hours per day. The calculated impacts from the emission unit(s) with the daily operating restriction should be added to the impacts from the rest of the facility for each year of the modeling analysis.

For situations where the emission unit(s) are limited to a period of operation other than the averaging periods available in the model, or for additional information on modeling restricted hours of operation, please refer to the ["DNR](http://www.iowadnr.gov/portals/idnr/uploads/air/insidednr/dispmodel/op_restrict.pdf)  [Suggested Methodology for Modeling Restricted Hours of Operation"](http://www.iowadnr.gov/portals/idnr/uploads/air/insidednr/dispmodel/op_restrict.pdf) document<sup>[10](#page-8-4)</sup>.

# <span id="page-8-3"></span>Building Downwash

 $\overline{\phantom{a}}$ 

A building downwash analysis shall be conducted using the most recent version of EPA's Building Profile Input Program with Plume Rise Enhancements (BPIP-PRIME) after determining the source and building base elevations. Off-property

<span id="page-8-4"></span><sup>10</sup> [http://www.iowadnr.gov/portals/idnr/uploads/air/insidednr/dispmodel/op\\_restrict.pdf](http://www.iowadnr.gov/portals/idnr/uploads/air/insidednr/dispmodel/op_restrict.pdf)

buildings that affect downwash must also be included in this analysis.

# <span id="page-9-0"></span>**Meteorological Data**

The DNR maintains pre-processed meteorological data for AERMOD for several National Weather Service (NWS) station locations. Applicants can obtain meteorological data suitable for use in the AERMOD model from the DNR's [meteorological data webpage](http://www.iowadnr.gov/Environmental-Protection/Air-Quality/Modeling/Dispersion-Modeling/Meteorological-Data) $11$ .

The Iowa map on the website depicts which meteorological stations are considered representative of each county in the state. Use the links provided to download the latest pre-processed and approved meteorological data for use in AERMOD.

The profile base should be set to the station elevation of the station being used. The meteorological data sets located on the website include information on the profile base elevations for each station.

As deemed necessary, prognostic meteorological data that is appropriate for the location of the applicant's facility may be used with the prior approval of the DNR modeling team.

The use of meteorological data sets other than those provided on the website is not permissible without prior approval of the DNR modeling team.

# <span id="page-9-1"></span>**Determination of Impact on Air Quality**

#### <span id="page-9-2"></span>Preliminary Modeling Analysis

 $\overline{\phantom{a}}$ 

The preliminary analysis evaluates the potential increase in emissions from the project or the net increase in emissions associated with the modification. If the net increase in emissions associated with a PSD modification is to be evaluated, the project may include changes to the existing stack parameters. In this case the stack parameters and emission rates associated with the emission units before and after the modification are input into the same model run, with the emission units before the modification modeled as negative emissions and the emission units after the proposed modification modeled as positive emissions, each with the appropriate stack parameters.

Please note: All three tiers of NO2 modeling are classified as screening techniques and therefore *negative emission rates* should not be used to account for emissions *reductions* when conducting dispersion modeling to determine net ambient impacts associated with emissions changes for comparison to the  $NO<sub>2</sub>$  SILs, NAAQS, and PSD Increment. An alternative method would be to perform a modeling analysis on the existing configuration and a separate modeling analysis on the proposed configuration to determine the change in predicted concentration.

The results of the preliminary analysis determine whether a full impact analysis is required. If predicted concentrations from the project are below the applicable Significant Impact Levels (SILs), a full impact analysis is not required. The SILs are listed in Table 2.

Due to the January 22, 2013 court decision, the PM $_{2.5}$  SILs may only be used to exempt the project from a full impact analysis if the difference between the NAAQS and the monitored background is greater than the SIL. Information related to determining the use of appropriate monitoring data for this evaluation can be found in EPA's July, 1987 "Ambient Monitoring Guidelines for Prevention of Significant Deterioration (PSD)" document.

<span id="page-9-3"></span><sup>11</sup> <http://www.iowadnr.gov/Environmental-Protection/Air-Quality/Modeling/Dispersion-Modeling/Meteorological-Data>

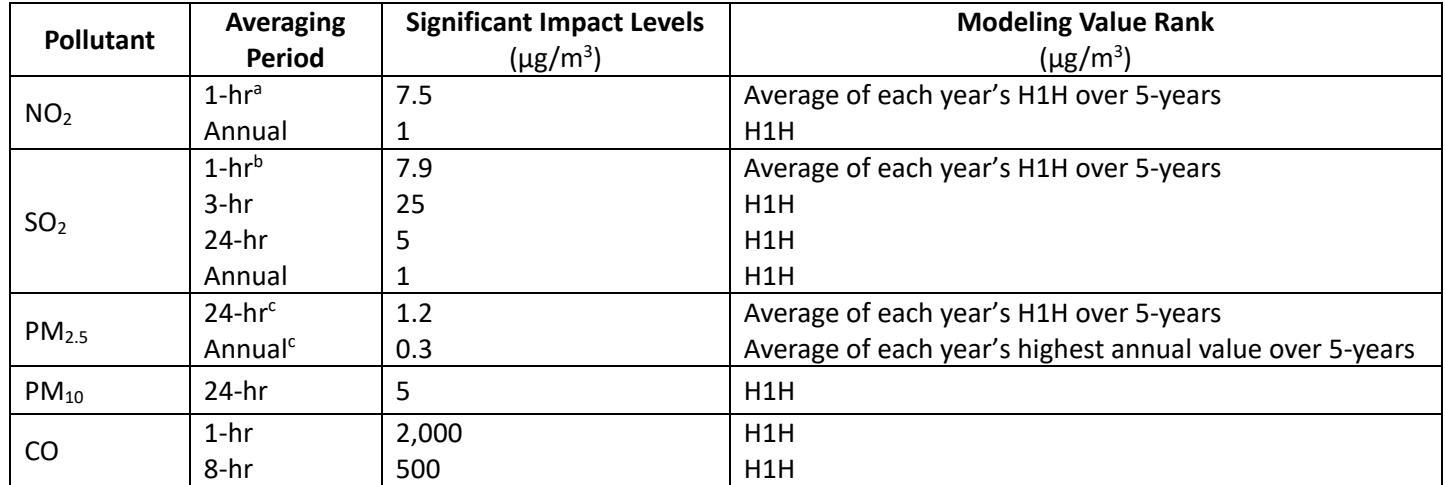

Table 2: Significant Impact Levels

<sup>a</sup> The 1-hour NO<sub>2</sub> SIL has not been formally proposed. The SIL listed above reflects the interim SIL of 4 ppb (7.5 ug/m<sup>3</sup>) presented in the U.S.EPA Memo, *General Guidance for Implementing the 1-hour NO2 National Ambient Air Quality Standard in Prevention of Significant Deterioration Permits, Including an Interim 1-hour NO2 Significant Impact Level*, June 28, 2010.

<sup>b</sup> The 1-hour SO<sub>2</sub> SIL has not been formally proposed. The SIL listed above reflects the interim SIL of 3 ppb (7.9 ug/m<sup>3</sup>) presented in the U.S.EPA Memo, *Guidance Concerning the Implementation of the 1-hour SO2 NAAQS for the Prevention of Significant Deterioration Program*, August 23, 2010.

 $c$  The 24-hour and Annual PM<sub>2.5</sub> SIL was vacated on January 22, 2013. The DNR continues to use the SIL values listed above in accordance with the guidance presented in the U.S.EPA Memo, *Guidance for PM2.5 Modeling*, May 20, 2014

#### <span id="page-10-0"></span>Full Impact Analysis

If any of the modeled concentrations from the preliminary modeling analysis equal or exceed the SILs, then a full impact analysis must be conducted. The preliminary analysis should be used to determine the Significant Impact Area (SIA).

The SIA is a circular area with a radius that extends from the source to the most distant point where the modeling predicts concentrations equal to the SIL, or 50 kilometers, whichever is less. The SIA is determined for each averaging period for each pollutant with predicted concentrations equal to or greater than the SILs. The SIA used for the full impact analysis for a pollutant with more than one averaging period is the largest of the SIAs determined for that pollutant.

When a full impact analysis is needed, a separate source group should be included that represents the local facility cluster (a group of one or more contiguous facilities, which includes the applicant facility). The results from this source group should be included in the analysis report to provide additional detail regarding the portion of the total predicted concentration that is attributable to emission sources nearer to the project source(s).

The receptor grid used in the full impact analysis may be limited to those receptors where the project is predicted to cause a significant concentration.

#### <span id="page-10-1"></span>Source and Modeling Inventories

In addition to emissions from the project, the full impact analysis considers emissions from any existing sources at the facility, nearby sources, and the growth associated with the new project. The existing sources to consider for inclusion in the full impact analysis are all sources within the screening area (the annular area extending 50 kilometers beyond the SIA).

Once the extent of the SIA is determined, the DNR should be contacted. The DNR will develop a list of all sources that are located within the screening area and conduct an analysis based on EPA's significant concentration gradient guidance. The DNR will use this analysis to provide a list of sources to include in the inventory for the pollutant(s) of concern. The

DNR will summarize which facilities are part of the local facility cluster described above. Note that the accuracy of the inventory list provided by the DNR is dependent on correct determination of the SIA.

The DNR will provide input files for facilities and pollutants that have been previously modeled, as available. The DNR will summarize which facilities should be included in the local facility cluster described above.

Since the full impact analysis consists of separate modeling analyses for the NAAQS and the PSD increments, two separate modeling inventories may need to be developed. The modeling inventory for both the facility associated with the PSD project and all nearby sources will include the following:

- Emission point ID and/or description
- Stack Height
- Stack Exit Diameter
- Exhaust Temperature
- Discharge Style (i.e., Vertical, Vertical Obstructed, Horizontal, Downward, Internal)
- Exhaust Flow Rate
- Dimensions of source (fugitive sources only)
- Operating Hours
- Maximum allowable emission rate

If the SIA or the screening areas extend into surrounding states, the DNR will coordinate with the appropriate agency to obtain the appropriate NAAQS emissions inventory for those states.

#### <span id="page-11-0"></span>NAAQS Modeling

Compliance with the NAAQS is based on the total ambient impact from the sources included in the full modeling analysis and the measured background levels. The NAAQS are listed in Table 3.

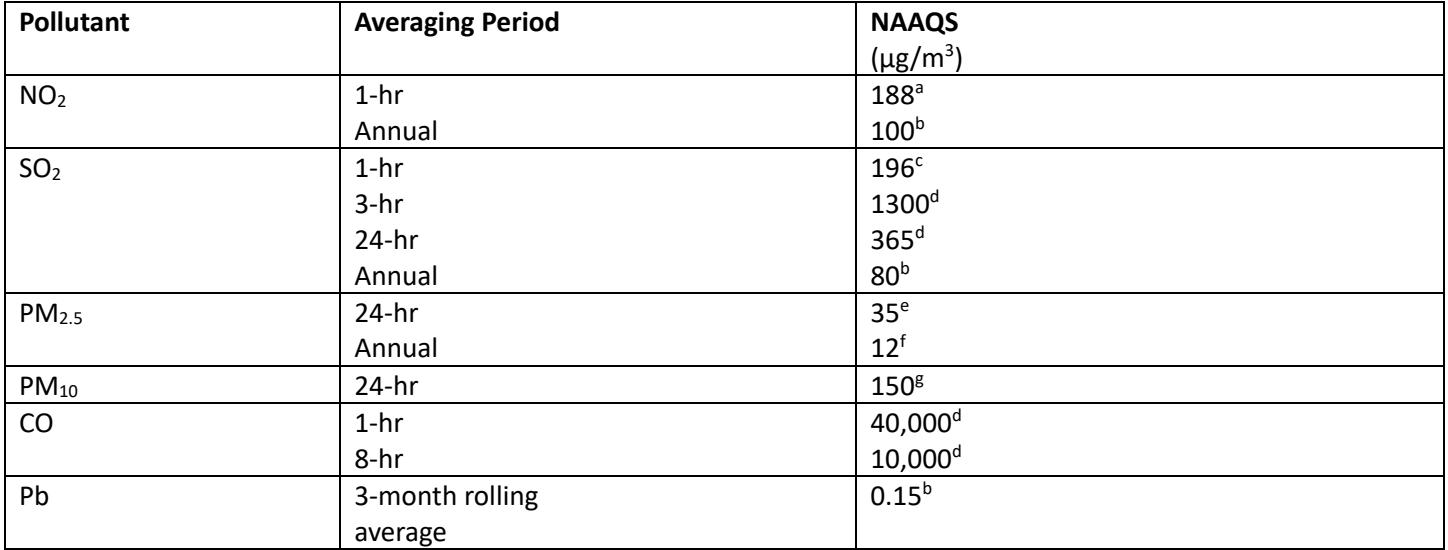

#### Table 3. National Ambient Air Quality Standards (NAAQS)

 $a$  5-year average of  $8<sup>th</sup>$ -highest daily 1-hour maximums.

**b** Never to be exceeded.

 $c$  5-year average of 4<sup>th</sup>-highest daily 1-hour maximums.

- $d$  Not to be exceeded more than once per year.
- $e$  Highest average of  $8<sup>th</sup>$ -highest over 5-years,
- <sup>f</sup> Highest average of annual mean over 5-years.

 $g$  Highest-6<sup>th</sup>-highest over 5 years.

All sources included in the NAAQS analysis must be modeled at the maximum allowable emission rates. Actual hours of operation per year can be used for nearby sources when modeling for the annual or quarterly averaging periods (see

operating restrictions described above). The hours of operation are determined from the actual hours of operation averaged over the past two years. Unless there is a federally enforceable permit restriction on the number of hours per day, sources should be assumed to operate continuously for the short-term averaging periods.

For lead modeling, determining the design concentration requires the use of the EPA post-processor called "leadpost". The latest version may be obtained from the SNE or from EPA's SCRAM website: http://www/epa.gov/ttn/scram/.

The appropriate background concentrations must be added to modeled concentrations before compliance with the NAAQS can be determined. The background concentrations should be based on the pre-construction monitoring data if applicable. If pre-construction monitoring was waived due to concentrations less than the SMCs, the DNR maintains default background concentrations that can be used without justification. Applicants may also propose alternate background concentrations. Current default background concentrations, and guidance for proposing alternate background concentrations, are available on the [DNR's background data webpage](http://www.iowadnr.gov/Environmental-Protection/Air-Quality/Modeling/Dispersion-Modeling/Background-Data)<sup>[12](#page-12-1)</sup>.

Alternative approaches to determining background concentrations outside of the default and representative monitoring value approaches may be applicable to a project, particularly for modeling of the  $NO<sub>2</sub>$  1-hour standards and PM<sub>2.5</sub>. Please contact the DNR to discuss the use of alternative approaches for determining background if needed.

#### <span id="page-12-0"></span>PSD Increment Modeling

The PSD increments are the maximum allowable increase in concentration of a pollutant that can occur above the applicable baseline concentration. The baseline concentration is the ambient concentration of a pollutant existing at the time that the first complete PSD permit application affecting the area was submitted. All of Iowa is considered to be a Class II area. The Class II PSD increments are listed in Table 4.

The emissions to be included in the increment analysis are the actual emissions increases (or decreases) after the major source baseline date that are associated with construction at a major source, and, the actual emissions increases (or decreases) at **any** stationary source after the minor source baseline date. Iowa baseline dates are listed in Table 5.

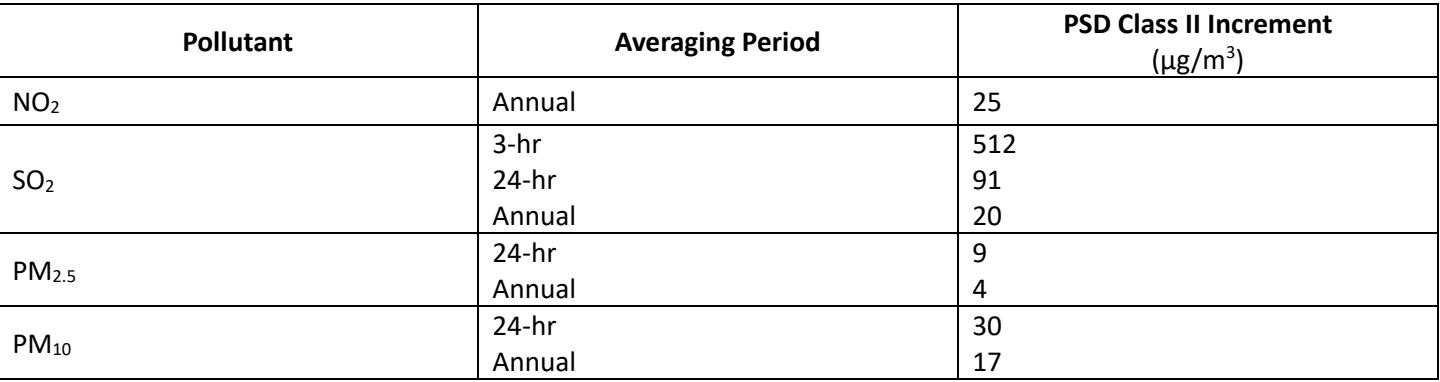

Table 4: PSD Increments

#### Table 5: Baseline Dates for Iowa

 $\overline{\phantom{a}}$ 

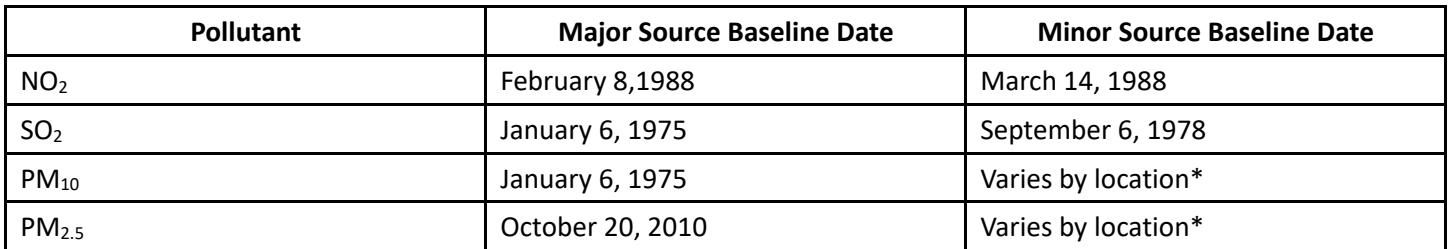

 $*$  The minor source baseline date for PM<sub>10</sub> and PM<sub>2.5</sub> varies by location in the state of Iowa, and the PM<sub>2.5</sub> minor source baseline date has yet to be triggered in some locations. Please contact the modeling team for the PM<sub>10</sub> and PM<sub>2.5</sub>

<span id="page-12-1"></span><sup>12</sup> <http://www.iowadnr.gov/Environmental-Protection/Air-Quality/Modeling/Dispersion-Modeling/Background-Data>

minor source baseline dates for a particular area.

For short-term averaging periods, the difference between the current maximum actual emission rates and the maximum actual emission rates as of the applicable baseline date is modeled. The maximum actual emission rates are considered to be the highest occurrence for that averaging period during the previous two years of operation.

For the annual averaging period the difference between the current average actual emission rates and the average actual emission rates as of the applicable baseline date is modeled. In both cases the average actual emissions are calculated as the average over the previous two year period.

Please note the short term increments are based on the H2H. Please refer to the Guidance on  $PM_{2.5}$  Permit Modeling<sup>[13](#page-13-2)</sup> for more information.

Many facilities do not have the necessary records to support the calculation of the change in actual emissions since the applicable baseline date. Therefore, as a conservative approach, the DNR recommends that the first level of the increment analysis be accomplished using the actual emissions from the previous two years for all emission sources included in the analysis. If this approach results in predicted concentrations above the applicable PSD increment, then the difference in actual emissions can be determined for the emission unit(s) contributing to the exceedances and the model rerun. This approach eliminates the need to calculate the difference in actual emissions for all increment consuming sources.

If the change in actual emissions included a change in stack parameters, then the stack parameters and emission rates associated with both the baseline case and the current case are input into the same model run, with the baseline case modeled as negative emissions and the current case modeled as positive emissions, each with the appropriate stack parameters.

Additional guidance related to the calculation of emission rates for PSD increment modeling can be found in the EPA's draft "New Source Review Workshop Manual," October 1990.

# <span id="page-13-0"></span>Secondary PM2.5 and Ozone Impacts

Secondary PM<sub>2.5</sub> is formed within the atmosphere from precursor gases such as  $SO_2$ , NO<sub>x</sub> and organics through gas-phase photochemical reactions or through liquid phase reactions in clouds and fog droplets. Secondary PM2.5 and ozone formation may need to be analyzed for a SIL PSD increment and/or NAAQS analysis. For procedures to adequately assess secondary PM2.5 and ozone refer to the Appendix W guidelines and EPA's guidance on Modeled Emission Rates for Precursors (MERPs), including [EPA's interactive MERPs](https://www.epa.gov/scram/merps-view-qlik) View Qlik webpage.

# <span id="page-13-1"></span>NOx Tiering Methods

# *Tier 1*

Generally, the initial  $NO<sub>2</sub>$  modeling conducted for the preliminary analysis and the full impact analysis assume a total conversion from NO to NO<sub>2</sub> (Tier 1). If the modeling predicts exceedances of the SIL, NAAQS, or PSD increment for NO<sub>2</sub>, a Tier 2 screening analysis using the Ambient Ratio Method (ARM) or the Ambient Ratio Method 2 (ARM2) can be applied.

# *Tier 2*

 $\overline{\phantom{a}}$ 

The ARM2 option, is based on multiplying an ambient ratio of  $NO<sub>2</sub>/NO<sub>X</sub>$  by a modeled  $NO<sub>X</sub>$  concentration to estimate ambient NO<sub>2</sub> concentrations. These ratios are based on ambient levels of NO<sub>2</sub> and NO<sub>x</sub> derived from national data from the EPA's Air Quality System (AQS). ARM2 option applies an ambient ratio to the 1-hr modeled  $NO<sub>X</sub>$  concentrations based on a formula derived empirically from ambient monitored ratios of  $NO<sub>2</sub>/NO<sub>X</sub>$ . The ARM2 option includes default upper and lower limits on the ambient ratio applied to the modeled NOx concentration of 0.9 and 0.5, respectively. The user can propose alternate ambient ratiosWhen using the "ARM2" options in AERMOD, the model will calculate the correct values automatically.

<span id="page-13-2"></span><sup>&</sup>lt;sup>13</sup> [https://www3.epa.gov/scram001/guidance/guide/Guidance\\_for\\_PM25\\_Permit\\_Modeling.pdf](https://www3.epa.gov/scram001/guidance/guide/Guidance_for_PM25_Permit_Modeling.pdf)

Per EPA guidance, there are caveats on the use of ARM2:<sup>[14](#page-14-0)</sup>

- Use ARM2 when Tier 1 (full conversion) results are between 150-200 ppb (282-376  $\mu$ g/m<sup>3</sup>).
- If Tier 1 results are greater than 200 ppb (376  $\mu$ g/m<sup>3</sup>), but the ISR of the (primary) source is less than 0.2, ARM2 may be used.
- If the Tier 1 results and the ISR are greater than 200 ppb (376  $\mu$ g/m<sup>3</sup>) and 0.2, respectively, the minimum ARM2 ratio should be set to match the (primary) source's ISR.

### *Tier 3*

 $\overline{a}$ 

A Tier 3 detailed screening analysis is available as a regulatory default option within the AERMOD model for the 1-hour averaging period. Tier 3 can utilize either the Plume Volume Molar Ratio Method (PVMRM) or Ozone Limiting Method (OLM), both of which have been incorporated into AERMOD, as clarified in the June 29, 2010 EPA memo, *Guidance Concerning the Implementation of the 1-hour NO2 NAAQS for the Prevention of Significant Deterioration Program*. PVMRM works best for relatively isolated and elevated point source modeling while OLM works best for large groups of sources, area sources, and near-surface releases, including roadway sources. Applicants planning to use either of these methods should include an explanation and justification of the input data in the modeling protocol.

Historically, facilities were generally able to demonstrate compliance using Tier 1. However, with the stringent requirements of the 1-hour NO2 NAAQS, the need for facilities to use the Tier 2 ARM2 or the Tier 3 approach has increased. EPA has issued a series of guidance memoranda describing the use of the 3-tiered approach.<sup>[15](#page-14-1)</sup> The Tier 2 ARM2 method and the Tier 3 OLM and PVMRM methods are included as default options in the AERMOD dispersion model.

OLM and PVMRM require the specification of an in-stack ratio (ISR) for  $NO<sub>2</sub>/NO<sub>x</sub>$ , either for all modeled NO2 sources or for each source individually. When an individual source ISR is specified, it will override the default ISR, if any. When possible, source-specific ISRs should be used<sup>[16](#page-14-2)</sup>. Supporting data should be provided with the modeling analysis to justify a source's anticipated NO2/NOx in-stack ratios, such as manufacturer test data, state or local agency guidance, peerreviewed literature, and/or the EPA's NO2/NOx ratio database. In the absence of this information, the default ISR of 0.50 should be used. The default ambient equilibrium ratio is 0.9, but with justification may be overridden.

Additionally, OLM and PVMRM require the inclusion of ozone background. The DNR provides hourly background ozone data on th[e DNR's Background Data website](http://www.iowadnr.gov/Environmental-Protection/Air-Quality/Modeling/Dispersion-Modeling/Background-Data)<sup>[17](#page-14-3)</sup>.

Please note: All three tiers of NO2 modeling are classified as screening techniques and therefore *negative emission rates* should not be used to account for emissions *reductions* when conducting dispersion modeling to determine net ambient impacts associated with emissions changes for comparison to the NO<sub>2</sub> SILs, NAAQS, and PSD Increment. An alternative method would be to perform a modeling analysis on the existing configuration and a separate modeling analysis on the

<span id="page-14-0"></span><sup>&</sup>lt;sup>14</sup> Memorandum dated September 30, 2014: "Clarification on the Use of AERMOD Dispersion Modeling for Demonstrating Compliance with the NO<sub>2</sub> National Ambient Air Quality Standard."

<span id="page-14-1"></span><sup>&</sup>lt;sup>15</sup>Memorandum dated June 28, 2010: "Applicability of Appendix W Modeling Guidance to the 1-hour NO<sub>2</sub> National Ambient Air Quality Standard;" memorandum dated June 29, 2010: "Guidance Concerning the Implementation of the 1 hour NO2 NAAQS for the Prevention of Significant Deterioration Program;" memorandum dated March 1, 2011: "Additional Clarification Regarding Application of Appendix W Modeling Guidance for the 1-hour National Ambient Air Quality Standard;" Memorandum dated September 30, 2014: "Clarification on the Use of AERMOD Dispersion Modeling for Demonstrating Compliance with the NO<sub>2</sub> National Ambient Air Quality Standard." These documents can be obtained from the DNR or the **EPA SCRAM website (https://www.epa.gov/scram)**.

<span id="page-14-3"></span><span id="page-14-2"></span><sup>16</sup>The EPA has provided a *NO2/NOx In-Stack Ratio (ISR) Database* in which source-specific data can be both entered and/or utilized for Tier 3 OLM and PVMRM analyses; [https://www.epa.gov/scram/nitrogen-dioxidenitrogen-oxide-stack](https://www.epa.gov/scram/nitrogen-dioxidenitrogen-oxide-stack-ratio-isr-database)[ratio-isr-database.](https://www.epa.gov/scram/nitrogen-dioxidenitrogen-oxide-stack-ratio-isr-database) Additionally, the California Air Pollution Control Officers Association (CAPCOA) Guidance Document on *Modeling Compliance of the Federal 1-Hour NO2 NAAQS* may also be useful in determining source-specific ISRs. <sup>17</sup> <http://www.iowadnr.gov/Environmental-Protection/Air-Quality/Modeling/Dispersion-Modeling/Background-Data>

proposed configuration to determine the change in predicted concentration.

In a September 30, 2014 EPA memo, *Clarification on the Use of AERMOD Dispersion Modeling for Demonstrating Compliance with the NO2 National Ambient Air Quality Standard*, the EPA proposes the use of a separate default ratio for the more distant nearby sources (greater than 1-3 km away) included in a full impact modeling analysis. That default ratio is the following:

Default  $NO<sub>2</sub>/NO<sub>x</sub>$  in-stack ratio for sources greater than 1-3 km away = 0.20

### <span id="page-15-0"></span>Modeled Violations

Any source that significantly contributes (using the PSD significant impact levels listed in Table 2) to a modeled violation of the NAAQS in ambient air cannot be permitted unless an equivalent ambient impact reduction is demonstrated at the modeled non-attainment receptors. If predicted exceedances of the NAAQS are modeled and the modeled impact from the source(s) does not exceed the PSD levels of significance at the receptors and for the time periods the modeled exceedances occur, the new permits(s) shall not be denied for modeling reasons. [567 IAC subrule 33.3(20)]

# <span id="page-15-1"></span>**Additional Impact Analysis**

A Class II additional impact analysis must be conducted for all PSD projects. The purpose of this analysis is to make the public aware of the impacts the proposed project will have on residential, commercial, and industrial growth in the area, and on soils, vegetation and visibility in the vicinity of the proposed project location. Therefore, data from the additional impacts analysis must be presented so that it is logical and understandable to the interested public.

#### <span id="page-15-2"></span>Growth Analysis

 $\overline{\phantom{a}}$ 

This analysis is an estimate of the projected residential, commercial, and industrial growth that will occur as a result of the PSD project and an estimate of the air emissions associated with this growth. Air emissions associated with any new growth predicted to result from the proposed project and the air emissions from the proposed PSD project are modeled together. The applicable background values are added to the resulting modeled concentrations and the results compared with the applicable NAAQS and PSD increments.

Often the new residential, commercial, and industrial growth estimated to occur as a result of the PSD project is negligible. In this case, further modeling analyses for growth is not necessary.

#### <span id="page-15-3"></span>Soils and Vegetation Analysis

This analysis must be conducted for all PSD projects. Based on guidance from EPA Region VII, stating that predicted concentrations from the modeling analyses are below the SILs or the NAAQS is not adequate.

The soils and vegetation analysis is based on an inventory of the soils and vegetation types found in the area. The inventory of vegetation should include all vegetation with any commercial or recreational value. Once an inventory of soils and vegetation has been completed, a literature search is conducted to determine the sensitivity of these soils and vegetation to each of the applicable pollutants that will be emitted in significant amounts. This information should be compared to the predicted concentrations determined from the modeling analyses.

A screening tool has been developed by the DNR to aid in evaluation of potential impacts on soils and vegetation. The tool is primarily based on the EPA document "A Screening Procedure for the Impacts of Air Pollution Sources on Plants, Soils, and Animals" (EPA 450/2-81-078, December 1980). This tool and the associated background document are available on the DNR'[s dispersion modeling webpage](http://www.iowadnr.gov/Environmental-Protection/Air-Quality/Modeling/Dispersion-Modeling)<sup>18</sup>.

Potentially sensitive vegetation species (such as soybeans) may require a more careful examination. Some species may

<span id="page-15-4"></span><sup>18</sup> <http://www.iowadnr.gov/Environmental-Protection/Air-Quality/Modeling/Dispersion-Modeling>

be harmed by long-term exposure to low concentrations of pollutants. The analysis should evaluate predicted concentrations for the averaging periods associated with the averaging periods addressed in the applicable vegetation impact studies. Since multiple pollutants may impact soils and vegetation synergistically, the combined impacts of  $NO<sub>x</sub>$ and  $SO<sub>2</sub>$  (if applicable) should be evaluated. One reference for information on the relative sensitivities of plants to NO<sub>2</sub> is Table 9-6 of EPA's "Air Quality Criteria for Oxides of Nitrogen, Summary of Vegetation Impacts" Volume II, August 1993 (EPA 600/8-91/049bF). This document is also available at the website listed above.

#### <span id="page-16-0"></span>Visibility Analysis

The applicant shall perform a visibility analysis to determine the impacts that the PSD project will have on sensitive areas such as state parks, wilderness areas, airports, scenic sites and overlooks. The DNR should be consulted prior to completing the visibility analysis to ensure that acceptable sensitive areas are considered.

The visibility analysis shall be conducted according to EPA's "Workbook for Plume Visual Screening and Analysis (Revised)" October 1992 (EPA-454/R-92-023). This analysis should be completed using the EPA's VISCREEN model. The purpose of the analysis is to determine the expected number of days in a year when a plume might be visible at the selected sensitive areas. For most sensitive areas in Iowa it is appropriate to limit the review to the maximum visual impacts for a SKY background from INSIDE the sensitive location. The VISCREEN model input and output files, and a summary of the expected number of days a plume might be visible at each sensitive area should be submitted to the DNR.

While a visibility analysis is required for all projects subject to PSD, only emissions of particulate matter and nitrogen oxides need be considered. A visibility analysis must still be conducted for PSD projects that do not exceed the significant emission rates for particulate matter or nitrogen oxides. However, for projects with negligible emissions of both particulate matter and oxides of nitrogen, a simple statement of this fact will be sufficient to fulfill the visibility requirements of the additional impact analysis.

#### <span id="page-16-1"></span>Screening Analysis for New Facilities

#### *Level-1 Screening Analysis*

The Level-1 screening analysis conducted with the VISCREEN model is conservative and relatively simple to run. The required inputs for performing the analysis are emission rates, distances, and the background visual range.

The facility-wide allowable short-term emissions of PM (including soot and primary sulfate) and  $NO_x$  (including primary  $NO<sub>2</sub>$ ) should be used. Both PM and NOx need to accounted for in the visibility regardless of which pollutant triggered PSD. A visibility analysis is required for any PSD project if PM or NOx have any increase in emissions, even if neither pollutant triggered PSD. Alternatively, the emission rates used in the analysis can be limited to only those emission sources that are likely to cause a visible plume in the vicinity of the selected sensitive areas with prior approval from the DNR.

The required distances are: 1) the distance between the source and the area being observed and 2) the distance between the source and the observer location. These two distances may or may not be the same. The background visual range for Iowa is 40 kilometers.

From these inputs the VISCREEN model calculates visibility variables that can be compared to the standardized screening values. If the results of the Level-1 screening analysis exceed any of the applicable screening values, then a Level-2 screening analysis should be conducted.

#### *Level-2 Screening Analysis*

<span id="page-16-2"></span>The Level-2 analysis is less conservative but is also more complex to perform. More specific information regarding the source, topography, regional visual range and meteorology is required for the Level-2 analysis. The worst-case plume conditions are determined by developing a joint frequency distribution. A tool for developing a joint frequency

distribution from the applicable meteorological data set is available on the DNR's [dispersion modeling webpage](http://www.iowadnr.gov/Environmental-Protection/Air-Quality/Modeling/Dispersion-Modeling)<sup>[19](#page-16-2)</sup>.

Like the Level-1 screening analysis, the facility-wide allowable short-term emissions should be used, or, with prior approval from the DNR, the emissions can be limited to only those emission sources that are likely to cause a visible plume in the vicinity of the selected sensitive areas.

### <span id="page-17-0"></span>Screening Analysis for Modifications at Existing Major Facilities

If the analysis is being conducted for a modification to an existing major source, a net increase (or decrease) in the number of days with a visible plume at each sensitive area can be determined. Any emission rate being used in the Level-2 visibility analysis needs to be in pounds/hour not tons/year. A Level-2 analysis needs to be executed once for the existing facility-wide emissions, and again for the proposed facility-wide emissions. Using the joint-frequency distribution, the number of days with a visible plume for each scenario shall be determined and the difference between the two can be calculated and included with the modeling report. Please refer to the Information tab on the DNR's joint frequency distribution tool (viscreen\_tool\_v1.2.xls) for additional instructions.

### <span id="page-17-1"></span>Condensation Plumes

Possible impairments to visibility on off-site roads adjacent to a facility due to the condensation of plumes will be considered on a case-by-case basis. Sources of condensation plumes that could impair visibility include, but are not limited to, cooling towers and scrubber exhausts.

# <span id="page-17-2"></span>**Class I Area Impact Analysis**

All PSD projects for facilities that propose to locate within 100 kilometers of a Class I area must conduct a Class I area impact analysis. In addition, PSD projects for facilities proposing to locate at a distance greater than 100 kilometers that are large enough that they may have an impact on a Class I area, must conduct a Class I area impact analysis. There are currently no Class I areas located within the state of Iowa or within 100 kilometers of Iowa's borders. During review of the submitted modeling protocol, the DNR will determine if the PSD project is large enough to require a Class I area impact analysis.

The closest Class I areas to Iowa are the Boundary Waters National Wilderness Area and Voyageurs National Park in Minnesota, Badlands National Park in South Dakota, and Hercules-Glades and Mingo National Wilderness Areas in Missouri.

# <span id="page-17-3"></span>**Modeling Data Submittal Requirements**

# <span id="page-17-4"></span>Site plan (Construction Permit Form MI-1)

 $\overline{\phantom{a}}$ 

The site plan is a vital part of the modeling analysis submittal. The site plan MUST contain ALL of the following:

- A North arrow oriented with true north, not plant north.
- A graphical scale (a printed bar on the map with tick marks indicating the true scale of the plot plan). A simple statement of "1 inch equals 10 feet" is not adequate by itself. The reason for this is that, when the map is enlarged or reduced, the true scale is no longer evident. When a graphical scale bar is printed on the map, it is resized along with the map if reduced in size for shipping, etc.
- All solid structures (buildings) on the facility property and the surrounding area (if they could influence plume downwash at the facility in question) must be shown along with the peak height of each building and/or tier. Eave heights may be included in addition to the peak heights, but are generally not required. Lattice-type structures, such as substations, should not be included on the site plan.
- All emission points should be shown on the plot plan and must be labeled, including internal emissions and fugitive emissions (storage piles, haul roads, etc.).

<sup>19</sup> <http://www.iowadnr.gov/Environmental-Protection/Air-Quality/Modeling/Dispersion-Modeling>

The property line, the fence line, and any other boundary that would preclude the public access, must be shown on the map. If necessary, a separate, smaller scale map may be included with the submittal to show the full extent of the boundaries.

The site plan may be submitted in either hard copy or electronic format. If submitted electronically it must be in AutoCAD's DWG or DXF formats. Alternatively, the site plan may be converted into a PDF file (Adobe Acrobat) or any type of image file (BMP, JPG, TIF, etc.). Site plans that are submitted electronically allow the modeling team to import them directly into the modeling software, which tends to simplify the review process.

### <span id="page-18-0"></span>Emission Rates and Source Parameters

All applicable emission rates and source parameters must be summarized in the modeling report. This includes the following:

- Potential hourly emission rates for all applicable pollutants
- Actual hourly emission rates (only necessary if actual emissions are used)
- Stack height
- Diameter (or dimensions if rectangular)
- Flow rate (specify acfm or scfm)
- **Temperature**
- Exhaust type (vertical, obstructed, horizontal, etc.)
- Any enforceable operating restrictions

The summary must include all sources that were included in the modeling analysis, not just those that are a part of the project. The summary must contain enough detail so that the modeling team can easily verify every emission rate and source parameter used in the analysis. The modeling report must also indicate the reference(s) from which the emission rates and source parameters were obtained (i.e. permit numbers, etc.).

#### <span id="page-18-1"></span>File Format

Electronic modeling files must be submitted. Hard copies of the input and output files should not be submitted. All model input and output files are required, including the AERMAP and BPIP-PRIME input and output files.

#### <span id="page-18-2"></span>Media

The electronic files may be submitted on either CD-ROM or DVD. The files may also be emailed to the modeler assigned to the project if known. However, attachments must be limited to 10 Mb, and may not contain an ".exe" or ".zip" file extension. Contact the modeling team for additional information regarding email attachments and alternative methods for submitting data.